## ZADATAK za 23 poena

Napisati na jeziku *Java* sledeće tipove: **Paket Anketa**

Konkretan tip **Osoba** koji ima:

- statičku celobrojnu promenljivu **brojac**
- privatnu String promenljivu **ime**
- privatnu String promenljivu **adresa**
- Javnu celobrojnu promenljivu **id**
- Javni konstruktor koji prihvata **ime** i **adresu**, setuje ih i pored toga setuje **id** na osnovu broja tekuće osobe.
- Javne **gettere** za adresu i ime i javni **setter** za adresu
- prepisan metod **toString** koji vraća string u formatu: Osoba [ime=\_\_\_\_, adresa=\_\_\_\_,  $id=-$ ]

Konkretan tip **Student** je **Osoba**, koji implementira **IUporediv**, koji ima:

- privatnu string promenljivu **indeks**
- javni konstruktor koji prihvata **ime**, **indeks** i **adresu** i setuje ih
- metod **uporedi** koji za prosleđeni **objekat** klase **Object** i **arhivu upitnika** klase **ArhivaUpitnika** vrši poređenje na sledeći način: ukoliko prosleđeni objekat tipa **Object** nije student baca izuzetak **NemogucePoredjenje**, u suprotnom student se poredi sa prosleđenim studentom tako što im se određuje prosečne ocene iz date arhive upitnika. Ukoliko student ima veću prosečnu ocenu od prosleđenog metoda vraća 1, ukoliko ima manju vraća 2, ukoliko imaju iste vraća 0.
- prepisan metod **toString** koji vraća string u formatu: Student [index=\_\_\_\_\_\_,Osoba  $[ime=-$ , adresa= $id=-$ ]

Konkretan tip **Nastavnik** je **Osoba**, koji implementira **IUporediv**, koji ima:

- privatnu string promenljivu **jmbg**
- javni konstruktor koji prihvata **ime**, **jmbg** i **adresu** i setuje ih
- metod **uporedi** koji za prosleđeni **objekat** klase **Object** i **arhivu upitnika** klase **ArhivaUpitnika** vrši poređenje na sledeći način: ukoliko prosleđeni objekat tipa **Object** nije nastavnik baca izuzetak **NemogucePoredjenje**, u suprotnom nastavnik se poredi sa prosleđenim nastavnikom tako što im se određuje prosečne ocene iz date arhive upitnika. Ukoliko nastavnik ima veću prosečnu ocenu od prosleđenog metoda vraća 1, ukoliko ima manju vraća 2, ukoliko imaju iste vraća 0.
- prepisan metod **toString** koji vraća string u formatu: Nastavnik [jmbg =\_\_\_\_\_\_,Osoba  $[ime=-$ , adresa= $\frac{1}{1}$ , id= $\frac{1}{1}$

Apstraktni tip **IUporediv** koji sadrži:

 metod **uporedi** koji za prosleđeni objekat tipa **Object** i **arhivu upitnika** vraća celobrojnu vrednost i baca izuzetak **NemogucePoredjenje**

Tip **NemogucePoredjenje** koji je izuzetak i sadrži:

- dve promenljive tipa **Osoba**, **osoba1** i **osoba2**
- javni konstruktor koji prihvata dve osobe i setuje ih
- prepisan metod **toString** koji vraća string reprezentacije **osobe1** i **osobe2**

Tip **NepostojecaOsoba** koji je izuzetak i sadrži:

- promenljivu **osoba** tipa **Osoba**
- javni konstruktor koji prihvata osobu i setuje je
- prepisan metod **toString** koji vraća podatke o nepostojećoj osobi

Konkretan tip **Test** koji ima:

Privatnu promenljivu **student** tipa **Student**

- Privatni niz **odgovori** tipa **String** (u njemu se čuvaju odgovori koje je student dao na testu)
- Javni konstruktor koji prihvata promenljivu **student** tipa **Osoba** i niz **odgovori** tipa **String** i setuje odgovarajuće članice objekta.
- Javne gettere za **odgovore** i **studenta**
- Javni metod **dajOcenu** koja prihvata niz **tacniOdgovori** tipa String. Za prosleđene tačne odgovore treba vratiti koliko ima tačnih odgovora **procentualno**.
- Prepisan metod **toString** koji vraća **String** reprezentaciju **studenta** koji je radio test i svih njegovih odgovora

Konkretan tip **AnketniListic** koji ima:

- Privatnu promenljivu **nastavnik** tipa **Nastavnik**
- Privatnu promenljivu **ocena** tipa **double** koja čuva podatak o oceni koju je nastavnik dobio na anketi
- Javni konstruktor koji prihvata argument **nastavnik** tipa **Osoba** i **ocenu** tipa **double**, a zatim setuje odgovarajuće članice objekta
- Javne gettere za **nastavnika** i **ocenu**
- prepisan metod **toString** koji vraća string u formatu: AnketniListic [nasatvnik  $=$   $\frac{1}{2}$ , ocena $=$

Apstraktan tip **Upitnik** koji ima:

- Privatnu **String** promenljivu **nazivUpitnika**
- Javni konstruktor koji prihvata naziv upitnika i setuje ga
- Javni **apstraktni** metod **dajOcenu** koji prihvata argument tipa **Osoba** i ima **povratni** tip **double**. Definisati da metod može generisati izizetak **NepostojecaOsoba.**
- Prepisani metod **toString**() koji vraća **naziv upitnika**

Konkretan tip **Testiranje** – **koje je upitnik i** ima:

- Promenljivu **nastavnik** tipa **Nastavnik**
- Niz **testovi** tipa **Test**
- Niz **tacniOdgovori** tipa **String**
- Javni konstruktor koji prihvata **naziv**, **tacne odgovore** i **nastavnika** koji je održao test. Konstruktor je zadužen i za inicijalizaciju niza **testovi** (inicijalizovati niz od 10 elemenata)
- Javni metod **dajOcenu** koji za prosleđenu **osobu** vraća njenu **ocenu na testu**. Ukoliko prosleđena osoba nije radila test (ne postoji odgovarajući test u nizu testova) baciti izuzetak **NepostojecaOsoba**. (**Dve osobe su iste ukoliko imaju isti id**)
- Javni metod **dodajTest** koja prosleđeni argument tipa **Test** dodaje u **niz testova**
- Prepisan metod **toString** koji vraća string reprezentaciju svih tačnih odgovora, svih testova i nastavnika koji je test održao

Konkretan tip **Anketiranje** – **koje je upitnik** i ima:

- Niz **anketniListici** tipa **AnketniLisitic**
- Javni konstruktor koji prihvata **naziv anketiranja** i setuje ga. Konstruktor je zadužen i za inicijalizaciju niza **anketniListici** (inicijalizovati niz od 10 elemenata)
- Javni metod **dajOcenu** koji za prosleđenu **osobu** vraća njenu prosečnu **ocenu u sprovedenoj anketi**. Ukoliko se prosleđena osoba ne nalazi ni na jednom anketnom listiću baciti izuzetak **NepostojecaOsoba**. (**Dve osobe su iste ukoliko imaju isti id**)
- Javni metod **dodajAnketu** koji prosleđeni anketni listić dodaje u niz anketnih listića.

Prepisan metod **toString** koji vraća string reprezentaciju anketnih listića.

Konkretan tip **ArhivaUpitnika** koji ima:

- Niz **upitnici** tipa **Upitnik**
- Prepisan podrazumevani konstruktor koji inicijalizuje **20 upitnika**
- Javni metod **dodajUpitnik** koji prosleđeni argument tipa **Upitnik** dodaje u **niz upitnika**
- Metod **dajProsecnuOcenu** koja za prosleđen argument tipa **Osoba** vraća **njenu prosečnu ocenu sa svih upitnka**. U kodu je potrebno uhvatiti moguće izuzetke i štampati njihove string reprezentacije.
- Javni metod **stampajArhivuUpitnika** koja stampa string reprezentacije svih upitnika.
- Javni metod **koJeBolji** koji prihvata dva argumenta tipa **Osoba**, a zatim upoređuje njihove proseke. Ukoliko prva osoba ima veći prosek vraća 1, ukoliko druga osoba ima

veći prosek vraća 2 i u suprotnom vraća 0. Definisati da postoji mogućnost bacanja izuzetka **NemogucePoredjenje**.

## **default paket**

Napisati testnu klasu koja sadrži: Arhivu upitnika

Studente:

- ime: student1, broj indeksa: 59/08, adresa: adresa1
- ime: student2, broj indeksa: 60/08, adresa: adresa2
- ime: student3, broj indeksa: 61/08, adresa: adresa3 Nastavnike:
	- ime: nastavnik1, matični broj: 0506898750041, adresa: adresa4
	- ime: nastavnik2, matični broj: 0506898750040, adresa: adresa5
- Ključeve testa:
	- kljuc1: koji sadrži odgovore a, b, a, c
	- kljuc2: koji sadrži odgovore a, a, a, a

Kreirati Testiranja:

- testiranje1: koje testira date studente iz predmeta OOP koji predaje nastavnik1 na osnovu kreiranog kljuc1
- testiranje2: koje testira date studente iz predmeta OP koji predaje nastavnik2 na osnovu kreiranog kljuc2

Kreirati testove testiranja1 na osnovu odgovora studenata:

- za prvog studenta: a, a, c, c
- za drugog studenta: a, c, h, b
- za trećeg studenta: a, c, b, b

Svi testovi pripadaju kreiranom testiranju1, dok se testiranje1 dodaje u kreiranu arhivu upitnika. Kreirati testove testiranja2 na osnovu odgovora studenata:

- $\blacksquare$  za prvog studenta: a, b, c, c
- za drugog studenta: a, d, h, a
- za trećeg studenta: a, c, b, b

Svi testovi pripadaju kreiranom testiranju2, dok se testiranje2 dodaje u kreiranu arhivu upitnika. Kreirati ankete:

- anketiranje1 za Zimski semestar
- anketiranje2 za Letnji semestar

Na anketiranje1 se odnose sledeći anketni listici:

- nastavnik1, ocena 10
- nastavnik2, ocena 10
- nastavnik1, ocena 9
- nastavnik2, ocena 10
- nastavnik1, ocena 10

Na anketiranje2 se odnose sledeći anketni listici:

- nastavnik1, ocena 10
- nastavnik2, ocena 10
- nastavnik1, ocena 6
- nastavnik2, ocena 7
- nastavnik1, ocena 8

U arhivu upitnika dodati kreirane ankete.

- 1) Štampati string reprezentaciju svih upitnika u arhivi.
- 2) Sve kreirane osobe smestiti u niz osoba. Kreirani niz urediti prema oceni ali tako da je student sa boljom ocenom ispred studenta sa lošijom ocenom (ne moraju u uređenom nizu svi studenti biti jedan do drugog)

Primer:

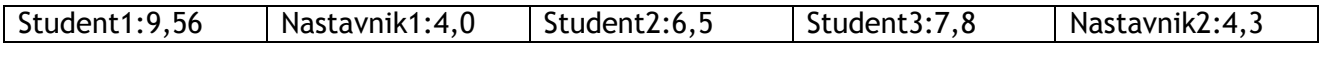

## Uredieno:

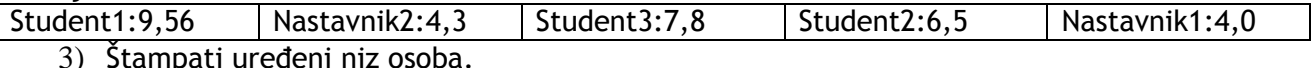

3) Stampati uređeni niz osoba.